$\lambda$ 

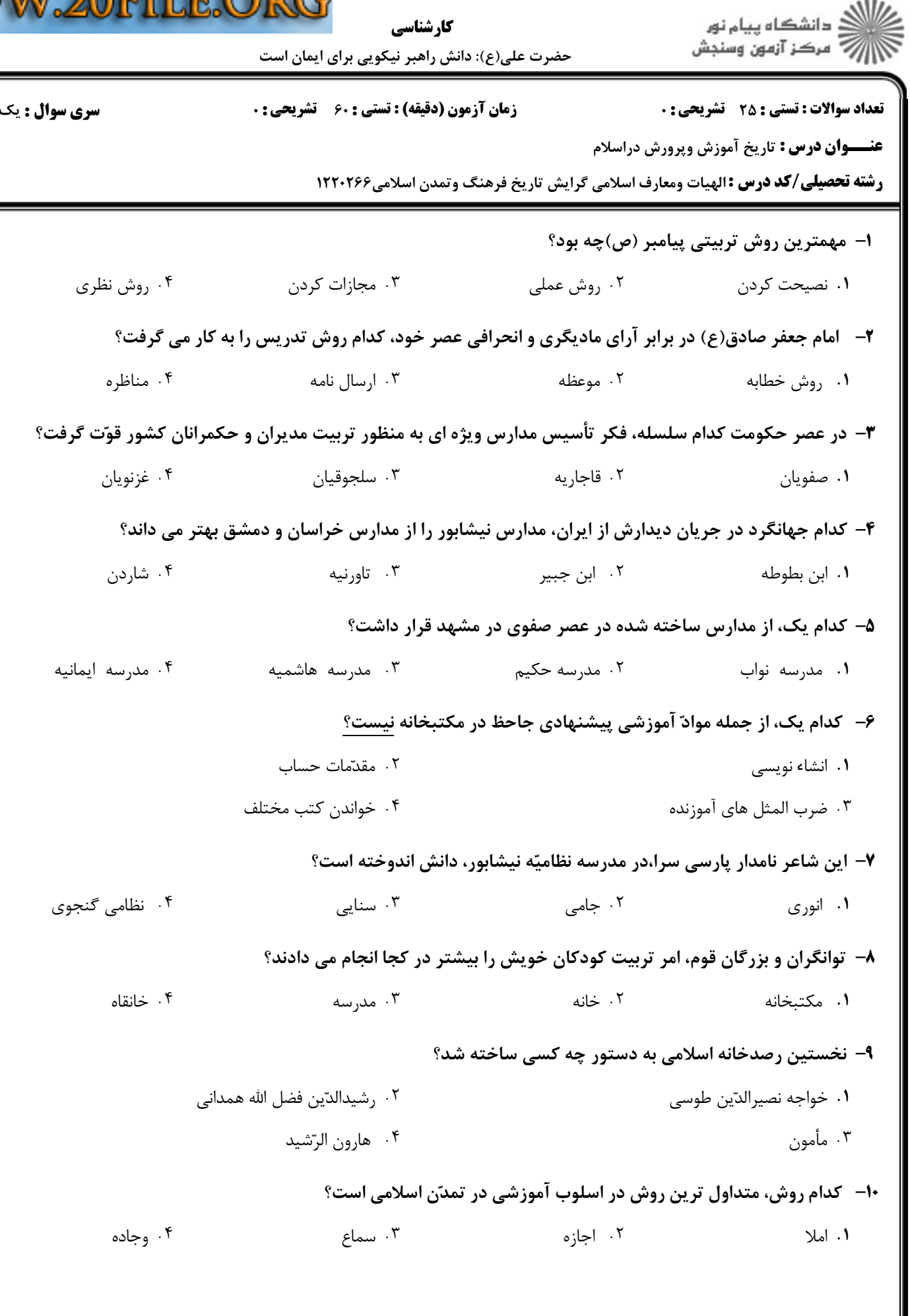

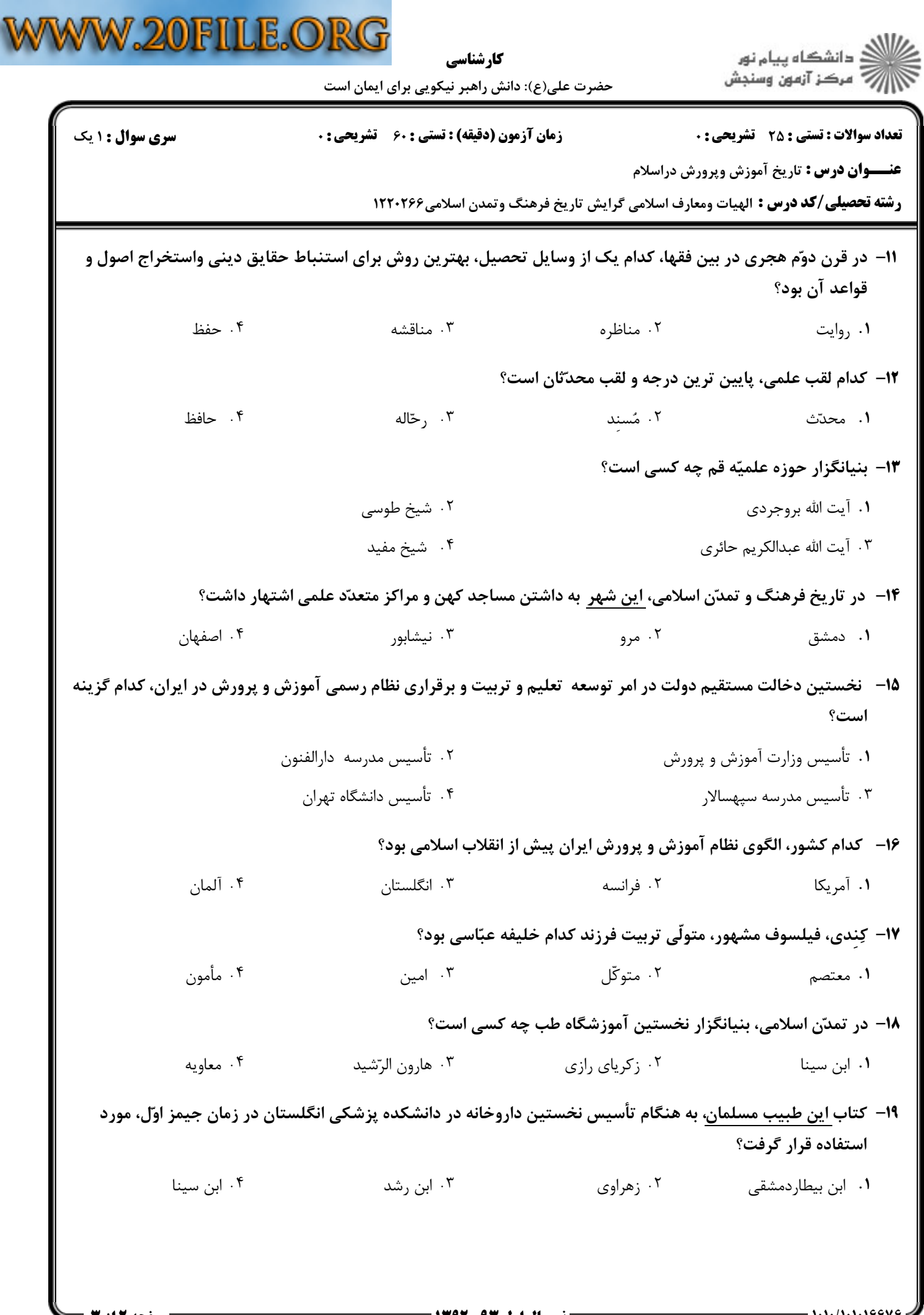

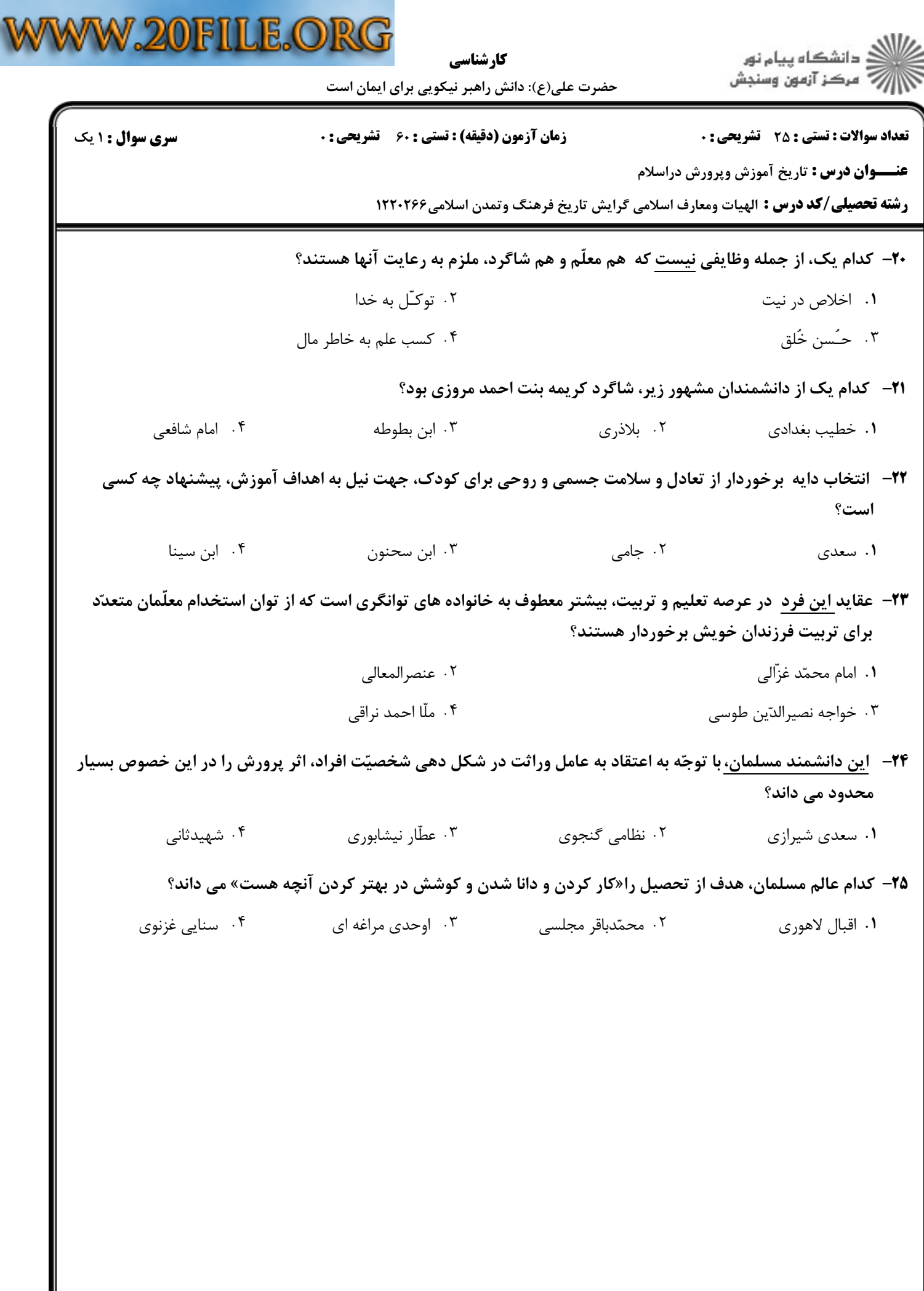